# OpenCL bevezetés II.

## OpenCL infrastruktúra

- OpenCL platform
- **SZAMITO ASZKOZ** ■ Számító eszközök
- **STATE** OpenCL kontextusok
- Parancs sorok
- Szinkronizáció
- Memória obie Memória objektumok
- **Contract Contract Contract Contract Contract Contract Contract Contract Contract Contract Contract Contract C**  OpenCL programok
	- OpenCL függvények

**Service Service** Platformok lekérdezése

> cl\_int clGetPlatformIDs(cl\_int num\_entries, cl\_platform\_id \*platforms,cl uint \*num platforms)

- $\overline{\mathbb{R}}$ num\_entries: lekérdezendő platformok száma
- <sup>p</sup>latforms: platformok azonosítója
- num\_platforms: lekérdezett platformok száma

**Service Service** Platformok lekérdezése

> $cl\_uint$  num\_platforms =  $0;$  clGetPlatformIDs(0, NULL, &num\_platforms) cl\_platform\_id \*platforms = new cl\_platform\_id[num\_platforms];clGetPlatformIDs(num platforms, platforms, NULL);

- lekérdezzük a paraméterek számát
- lefoglaljuk a a megfelelő méretű memóriát
- lekérdezzük a paramétereket

#### **Service Service** Platform információk

cl\_int clGetPlatformInfo(cl\_platform\_id platform, cl\_platform\_info param\_name,size\_t param\_value\_size,void \*param\_value,size\_t \*param\_value\_size\_ret)

- <sup>p</sup>latform: a kiválasztott platform azonosítója
- $\mathbb{R}^n$ param\_name: a lekérdezendő információ
- param\_value\_size: információ max mérete (byte)
- $\mathbb{R}^n$ param\_value: az információ tárolója
- e. param\_value\_size\_ret: a visszaadott információ mérete

- **Service Service**  Platform információk
	- CL\_PLATFORM\_PROFILE
		- FULL\_PROFILE
		- EMBEDDED\_PROFILE
	- CL\_PLATFORM\_VERSION
	- CL\_PLATFORM\_NAME
	- CL\_PLATFORM\_VENDOR
	- CL\_PLATFORM\_EXTENSIONS

- **Service Service**  A platformon elérhető eszközök
	- cl\_int clGetDeviceIDs(cl\_platform\_id platform, cl\_device\_type device\_type,cl uint num entries, cl\_device\_id \*devices,cl\_uint \*num\_devices)
	- device\_type: a lekérdezendő eszközök típusa
		- CL\_DEVICE\_TYPE\_CPU
		- CL\_DEVICE\_TYPE\_GPU
		- CL\_DEVICE\_TYPE\_ACCELERATOR
		- CL\_DEVICE\_TYPE\_DEFAULT
		- CL\_DEVICE\_TYPE\_ALL

#### **Service Service** Eszköz információk

cl\_int clGetDeviceInfo(cl\_device\_id device, cl\_device\_info param\_name,size\_t param\_value\_size,void \*param\_value,size\_t \*param\_value\_size\_ret)

- device: a lekérdezendő eszköz azonosítója
- param\_ name: a lekérdezendő információ

 $\mathcal{L}_{\mathcal{A}}$ ...

- **Service Service**  Általános eszköz információk
	- CL\_DEVICE\_TYPE
	- CL\_DEVICE\_COMPILER\_AVAILABLE
	- CL\_DEVICE\_NAME
	- CL\_DEVICE\_VENDOR
	- CL\_DEVICE\_VERSION
	- CL\_DRIVER\_VERSION
	- CL\_DEVICE\_EXTENSIONS

- **Service Service**  Számítási információk
	- CL\_DEVICE\_MAX\_COMPUTE\_UNITS
	- CL\_DEVICE\_MAX\_WORK\_ITEM\_DIMENSIONS
	- CL\_DEVICE\_MAX\_WORK\_ITEM\_SIZES
	- CL\_DEVICE\_MAX\_WORK\_GROUP\_SIZE
	- CL\_DEVICE\_AVAILABLE

- **Service Service**  Memória információk
	- CL\_DEVICE\_MAX\_PARAMETER\_SIZE
	- CL\_DEVICE\_GLOBAL\_MEM\_SIZE
	- CL\_DEVICE\_MAX\_MEM\_ALLOC\_SIZE
	- CL\_DEVICE\_LOCAL\_MEM\_SIZE
	- CL\_DEVICE\_MAX\_CONSTANT\_BUFFER\_SIZE
	- CL\_DEVICE\_MAX\_CONSTANT\_ARGS
	- CL\_DEVICE\_IMAGE\_SUPPORT

**Service Service E** Kontextus létrehozása

 cl\_context clCreateContext(const cl\_context\_properties \*props,cl\_uint num\_devices, const cl\_device\_id \*devices,void (\*pfn notify) $(...),$ void \*user data, void \*user\_data,<br>cl\_int \*errcode\_ret)

- props: tulajdonság érték lista
	- CL\_CONTEXT\_PLATFORM cl\_platform\_id
- num\_devices: a kontextushoz tartozó eszközök száma
- device: a kontextushoz tartozó eszközök listája

Kontextus létrehozása

 cl\_context clCreateContext(const cl\_context\_properties \*props,cl uint num devices, const cl\_device\_id \*devices,void (\*pfn\_notify)(...),void \*user data, cl\_int \*errcode\_ret)

- <sup>p</sup>fn\_notify: callback függvény a hibakezeléshez
	- aszinkron hibajelzés a kontextusban
	- szál biztos implementáció szükséges (thread-safe)
	- **·** paraméterei
		- $\textcolor{red}{\bullet}$  const char\* errinfo: a hiba szövege
		- const void\* private\_info: implementáció függő hibakereső adat
		- size\_t cb: a private\_info mérete (byte)
		- void \*user\_data: felhasználói információ

**Service Service E** Kontextus létrehozása

 cl\_context clCreateContext(const cl\_context\_properties \*props,cl\_uint num\_devices, const cl\_device\_id \*devices,void (\*pfn notify) $(...),$ void \*user data, void \*user\_data,<br>cl\_int \*errcode\_ret)

- user\_data: felhasználói információ
	- a pfn\_notify függvény kapja meg
- errcode\_ret: hiba információ

**Service Service** Kontextus számláló növelése

cl\_int clRetainContext(cl\_context context)

**Kontextus számláló csökkentése** 

cl\_int clReleaseContext(cl\_context context)

### Kontextus információk

 cl\_int clGetContextInfo(cl\_context context, cl\_context\_info param\_name,size\_t param\_value\_size,void \*param\_value,size\_t \*param\_value\_size\_ret)

- param\_value
	- CL\_CONTEXT\_REFERENCE\_COUNT
	- CL\_CONTEXT\_DEVICES
	- CL\_CONTEXT\_PROPERTIES

### **OpenCL parancs sorok**

**Service Service Parancs sor létrehozása** 

cl\_command\_queue clCreateCommandQueue(cl\_context context, cl\_device\_id device, cl\_command\_queue\_properties properties,cl\_int \*errcode\_ret)

- **•** properties
	- CL\_QUEUE\_OUT\_OF\_ORDER\_EXEC\_MODE\_ENABLE
	- CL\_QUEUE\_PROFILIN\_ENABLE

### **OpenCL parancs sorok**

**Service Service Parancs sor számláló növelése** 

cl\_int clRetainCommandQueue(cl\_command\_queue queue)

**Parancs sor számláló csökkentése** 

cl\_int clReleaseCommandQueue(cl\_command\_queue queue)

### **Parancs sor információk**

- cl\_int clGetCommandQueueInfo(cl\_command\_queue queue, cl\_command\_queue\_info param\_name,size\_t param\_value\_size,void \*param\_value,size\_t \*param\_value\_size\_ret)
- param\_value
	- CL\_QUEUE\_CONTEXT
	- CL\_QUEUE\_DEVICE
	- CL\_QUEUE\_PROPERTIES

### Szinkornizáció

#### **Service Service Eseményre várakozás**

cl\_int clEnqueueWaitForEvents(cl\_command\_queue queue,cl\_uint num\_events,const cl\_event \*event\_list)

- **·** implicit szinkronizáció
- $\mathcal{L}^{\text{max}}$ Barrier

cl\_int clEnqueueBarrier(cl\_command\_queue queue)

explicit szinkronizáció

### Szinkornizáció

- **Service Service** ■ Parancs sor ürítés
	- minden hívás eljutott az eszközig

cl\_int clFlush(cl\_command\_queue queue)

 $\mathcal{L}_{\mathcal{A}}$ minden hívás lefutott

cl\_int clFinish(cl\_command\_queue queue)

- **Service Service**  Buffer objektum
	- lineáris memória terület
	- skalár, vektor, struktúra típus
	- pointeren keresztül címezhető
- $\blacksquare$  Image objektum
	- 2D, 3D memória terület
	- előre definiált textúra formátumok
	- samplereken keresztül címezhető

**Service Service** Memória objektum létrehozása

cl\_mem clCreateBuffer(cl\_context context, cl\_mem\_flags flags,size\_t size, void \*host\_ptr,cl\_int \*errcode\_ret)

- size: a buffer mérete (byte)
- host\_ptr: előre lefoglalt memória terület

**Service Service** Memória objektum létrehozása

cl\_mem clCreateBuffer(... cl\_mem\_flags flags,...)

- flags:
	- CL\_MEM\_READ\_WRITE
	- CL\_MEM\_WRITE\_ONLY
	- CL\_MEME\_READ\_ONLY
	- CL\_MEM\_USE\_HOST\_PTR
	- CL\_MEM\_ALLOC\_HOST\_PTR
	- CL\_MEME\_COPY\_HOST\_PTR

**Service Service B** Memória objektum olvasása

```

cl_int clEnqueueReadBuffer(cl_command_queue command_queue,cl mem buffer,

cl_bool blocking_read,size t offset,
                           size t cb,

void *ptr,
cl_uint num_events_in_wait_list,
const cl_event *event_wait_list,cl event *event)
```
- buffer: az olvasandó memória objektum
- blocking\_read: bevárja-e az olvasás befejeztét

**Service Service B** Memória objektum olvasása

```

cl_int clEnqueueReadBuffer(cl_command_queue command_queue,cl mem buffer,

cl_bool blocking_read,size t offset,
                           size t cb,

void *ptr,
cl_uint num_events_in_wait_list,
const cl_event *event_wait_list,cl event *event)
```
- offset: az olvasandó memória ofszete
- cb: az olvasandó méret
- <sup>p</sup>tr: az olvasás célja

**Service Service B** Memória objektum olvasása

```

cl_int clEnqueueReadBuffer(cl_command_queue command_queue,cl mem buffer,

cl_bool blocking_read,size t offset,
                           size t cb,

void *ptr,
cl_uint num_events_in_wait_list,
const cl_event *event_wait_list,cl event *event)
```
- $\mathbb{R}^n$ num\_events\_in\_wait\_list: bevárandó események száma
- event\_wait\_list: bevárandó események
- event: az olvasás végét jelző esemény

#### **Contract Contract Contract Contract Contract Contract Contract Contract Contract Contract Contract Contract C - Memória objektum írása**

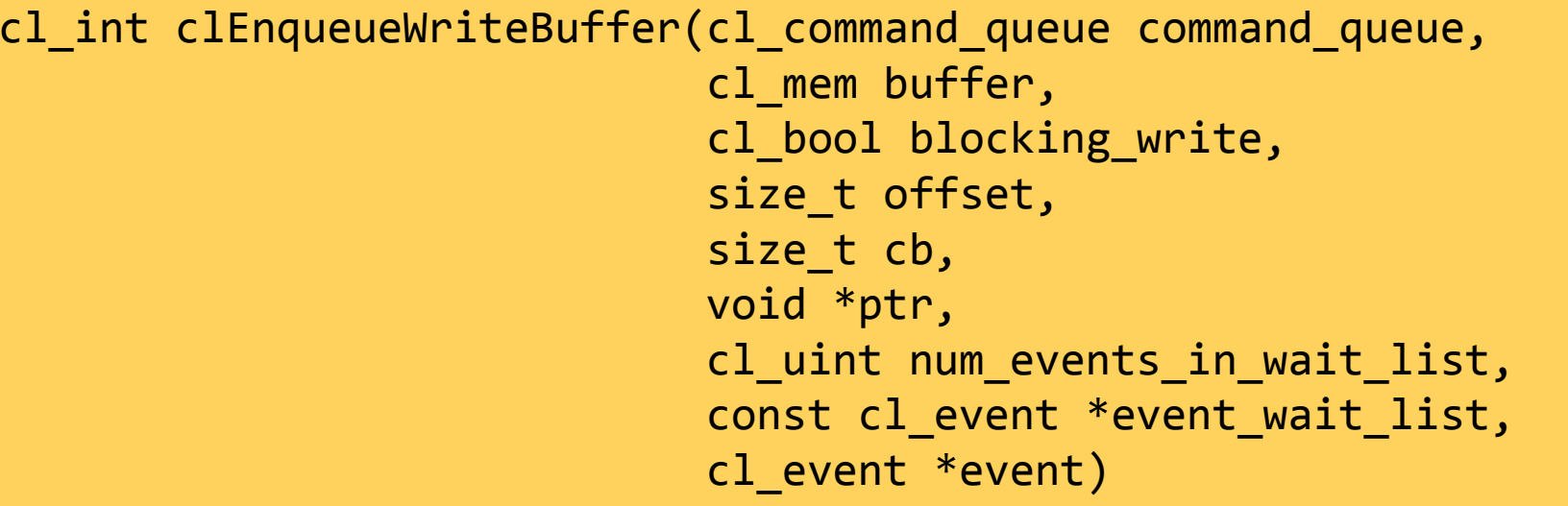

A paraméterek hasonlóak az olvasáshoz

**Contract Contract Contract Contract Contract Contract Contract Contract Contract Contract Contract Contract C - Memória objektum másolása** 

 cl\_int clEnqueueCopyBuffer(cl\_command\_queue command\_queue,cl mem src buffer, cl\_mem dst\_buffer, size\_t src\_offset, size\_t dst\_offset,size t cb, cl\_uint num\_events\_in\_wait\_list, const cl\_event \*event\_wait\_list,cl event \*event)

- src\_buffer, src\_offset: a másolandó memória
- dst\_buffer, dst\_offset: a cél memória
- cb: a másolandó memória mérete

**Service Service** Memória objektum számláló növelése

cl int clRetainMemObject(cl\_mem memobj)

**– Memória objektum számláló csökkentése** 

cl\_int clReleaseMemObject(cl\_mem memobj)

**- Memória objektum információk** 

 cl\_int clGetMemObjectInfo(cl\_mem memobj, cl\_mem\_info param\_name, size\_t param\_value\_size,void \*param\_value,size\_t \*param\_value\_size\_ret)

- param\_value
	- CL\_MEM\_TYPE
	- CL\_MEM\_SIZE
	- CL\_MEM\_MAP\_COUNT

**Contract Contract Contract Contract Contract Contract Contract Contract Contract Contract Contract Contract C** Memória objektum mappelése

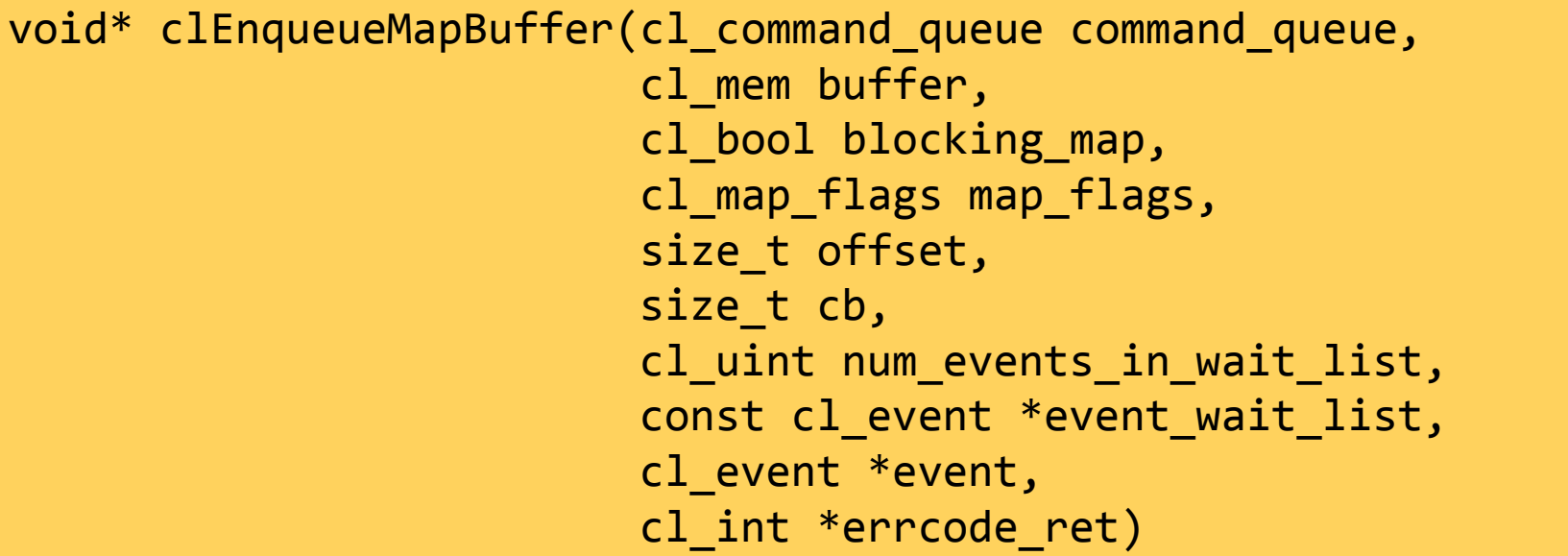

- map\_flags
	- CL\_MAP\_READ
	- CL\_MAP\_WRITE

**Contract Contract Contract Contract Contract Contract Contract Contract Contract Contract Contract Contract C** Memória objektum mappelése

 cl\_int clEnqueueUnmapBuffer(cl\_command\_queue command\_queue,cl mem buffer, void \*mapped\_ptr, cl\_uint num\_events\_in\_wait\_list, const cl\_event \*event\_wait\_list,cl event \*event)

- buffer: a kimappelendő memória objektum
- mapped\_ptr: host pointer a mappelt memóriára

- **Contract Contract Contract Contract Contract Contract Contract Contract Contract Contract Contract Contract C**  Program objektum
	- Kontextus információk
	- Program forrása vagy bináris reprezentáció
	- Az utolsó sikeresen lefordított program
	- Fordítási információk
		- fordítási opciók
		- log
	- Kernel objektumok száma

**Contract Contract Contract Contract Contract Contract Contract Contract Contract Contract Contract Contract C Program objektum létrehozása** 

 cl\_program clCreateProgramWithSource(cl\_context context,cl\_uint count, const char \*\*strings, const size\_t \*lengths,cl\_int \*errcode\_ret)

- strings: a program forrása
- lengths: a források hossza
- count: a források száma

**Contract Contract Contract Contract Contract Contract Contract Contract Contract Contract Contract Contract C Program objektum létrehozása** 

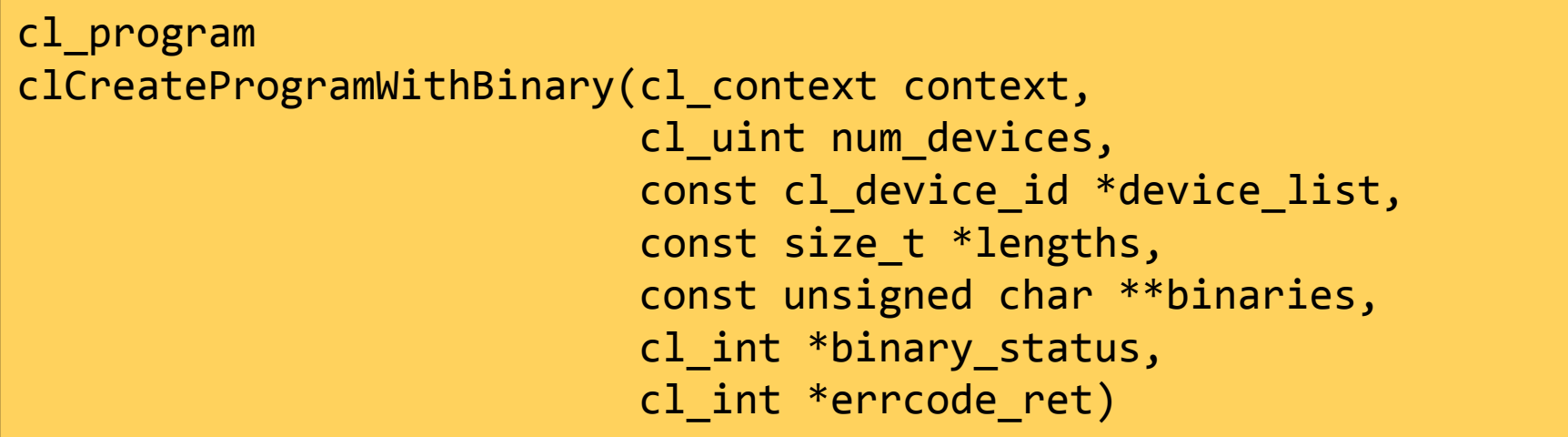

- device\_list: a program álltal használt eszközök
- $\mathbb{R}^n$ binaries: az eszközökhöz tartozó bináris kód
- $\mathbb{R}^2$ binary\_status: sikeres volt-e a betöltés

**Service Service Program objektum számláló növelése** 

cl\_int clRetainProgram(cl\_program program)

**Program objektum számláló csökkentése** 

cl\_int clReleaseProgram(cl\_program program)

**Program objektum információk** 

 cl\_int clGetProgramInfo(cl\_program program, cl\_program\_info param\_name,size\_t param\_value\_size,void \*param\_value,size\_t \*param\_value\_size\_ret)

- param\_value
	- CL\_PROGRAM\_DEVICES
	- CL\_PROGRAM\_SOURCE
	- CL\_PROGRAM\_BINARIES

**Contract Contract Contract Contract Contract Contract Contract Contract Contract Contract Contract Contract C Program fordítása** 

> cl\_int clBuildProgram(cl\_program program, cl\_uint num\_devices, const cl\_device\_id \*device\_list,const char\* options,void (\*pfn\_notify)(...),<br>void \*user\_data)

- program: a fordítandó program objektum
- num\_devices: az eszközök száma a fordításhoz
- device\_list: a céleszközök listája

- **Contract Contract Contract Contract Contract Contract Contract Contract Contract Contract Contract Contract C**  Program fordítási opciók
	- **Preprocesszor** 
		- -D name
		- -D name = definition
		- -I dir
	- Matematikai viselkedés
		- -cl-single-precision-constant
		- -cl-denorms-are-zero
	- Fordító viselkedés
		- $\blacksquare$  -w
		- -Werror

- **Contract Contract Contract Contract Contract Contract Contract Contract Contract Contract Contract Contract C**  Program fordítási opciók
	- Optimalizáció
		- -cl-opt-disable
		- -cl-strict-aliasing
		- -cl-mad-enable
		- -cl-no-signed-zeros
		- -cl-unsafe-math-optimizations
		- -cl-finite-math-only
		- -cl-fast-relaxed-math

Fordítási információk

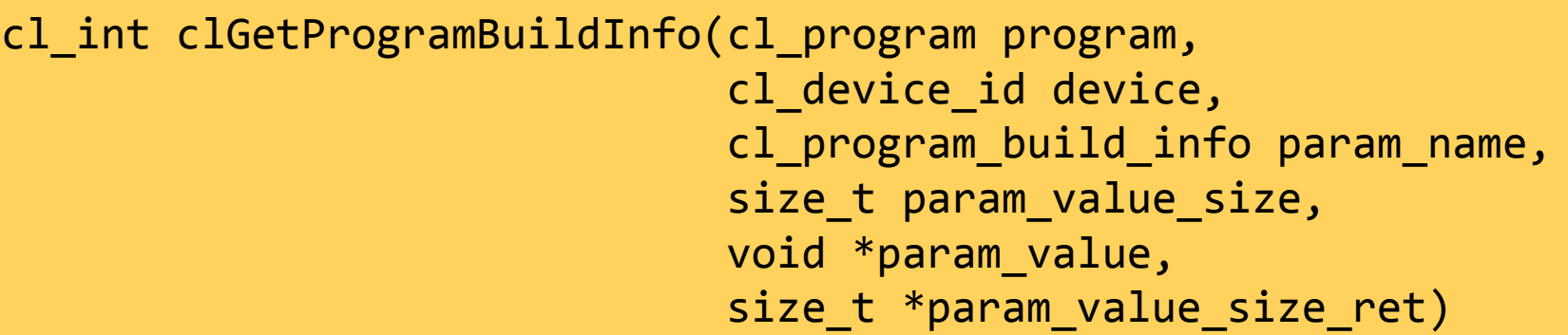

- CL\_PROGRAM\_BUILD\_STATUS
- CL\_PROGRAM\_BUILD\_OPTIONS
- CL\_PROGRAM\_BUILD\_LOG
- Fordító törlése

cl\_int clUnloadCompiler(void)

- A fordító törölhető a memóriából
- $\overline{\mathbb{R}^n}$ Csak tanács, új program esetén betöltődik ismét

**Contract Contract Contract Contract Contract Contract Contract Contract Contract Contract Contract Contract C** Kernel objektum létrehozása

 cl\_kernel clCreateKernel(cl\_program program, const char \*kernel\_name,cl int \*errcode ret)

- kernel\_name: a létrehozandó kernel neve
- Kernel objektum számláló növelése

cl\_int clRetainKernel(cl\_kernel kernel)

**Contract Contract Contract Contract Contract Contract Contract Contract Contract Contract Contract Contract C** Kernel objektum számláló csökkentése

cl\_int clReleaseKernel(cl\_kernel kernel)

- **Contract Contract Contract Contract Contract Contract Contract Contract Contract Contract Contract Contract C**  Kernel objektum információk
	- cl\_int clGetKernelInfo(cl\_kernel kernel, cl\_kernel\_info param\_name,size\_t param\_value\_size,void \*param\_value,size\_t \*param\_value\_size\_ret)
	- $\mathbb{R}^n$  param\_name
		- CL\_KERNEL\_FUNCTION\_NAME
		- CL\_KERNEL\_NUM\_ARGS
		- CL\_KERNEL\_PROGRAM

**Contract Contract Contract Contract Contract Contract Contract Contract Contract Contract Contract Contract C** Kernel paraméterek

 cl\_int clSetKernelArg(cl\_kernel kernel, cl\_uint arg\_index,size t arg size, const void \*arg\_value)

- arg\_index: a beállítandó paraméter indexe
- arg\_size: a beállítandó paraméter mérete
- arg\_value: a beállítandó paraméter értéke

- **Contract Contract Contract Contract Contract Contract Contract Contract Contract Contract Contract Contract C**  Kernel paraméterek
	- Kernel

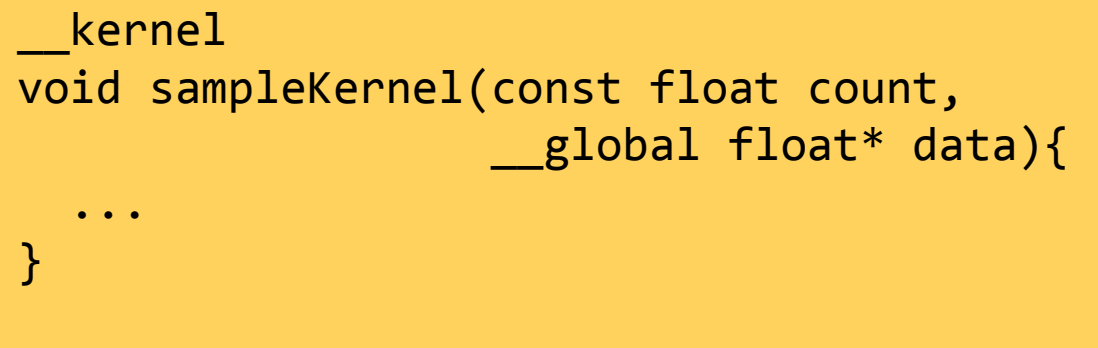

Paraméter beállítás

clSetKernelArg(sampleKernel, 0, sizeof(float), fData);clSetKernelArg(sampleKernel, 1, sizeof(dataPtr), &dataPtr);

**Contract Contract Contract Contract Contract Contract Contract Contract Contract Contract Contract Contract C** Munkacsoport paraméterek

 cl\_int clGetKernelWorkGroupInfo(cl\_kernel kernel, cl\_device\_id device, cl\_kernel\_work\_group\_info pname,size\_t param\_value\_size,void \*param\_value,void \*param\_value,<br>size\_t \*param\_value\_size\_ret)

- $\mathbb{R}^n$  pname
	- CL\_KERNEL\_WORK\_GROUP\_SIZE
	- CL\_KERNEL\_COMPILE\_WORK\_GROUP\_SIZE
	- CL\_KERNEL\_LOCAL\_MEM\_SIZE

**Service Service** Kernel futtatás

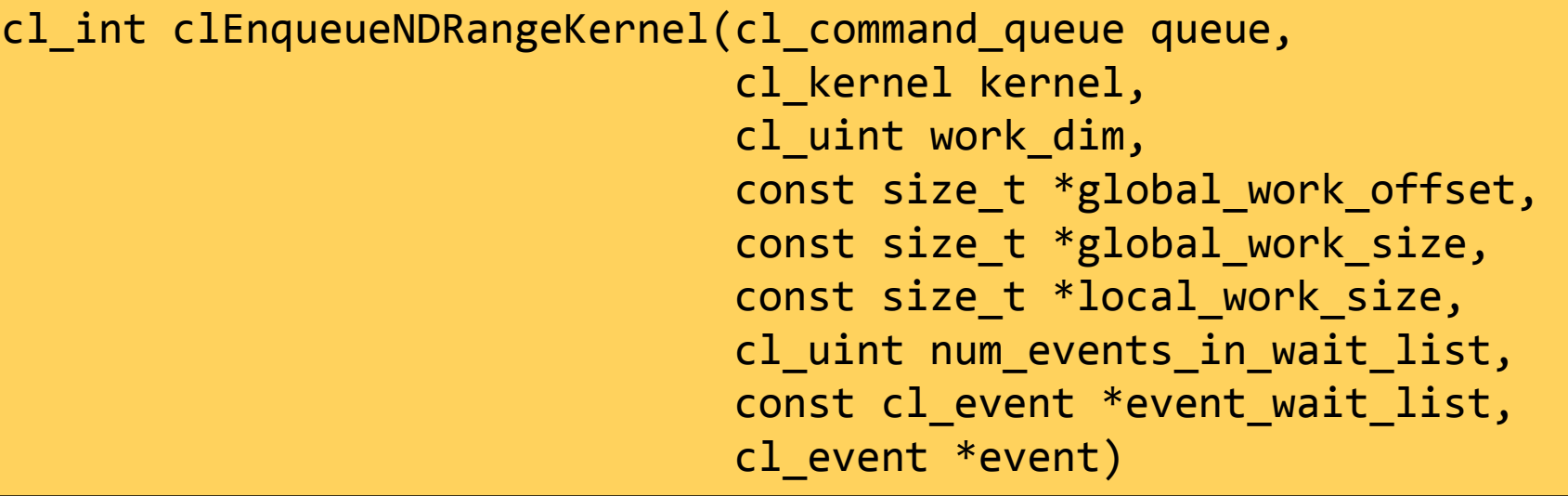

- work\_dim: az NDRange dimenziója
- <sup>g</sup>lobal\_work\_offset: NULL
- <sup>g</sup>lobal\_work\_size: a teljes problématér mérete
- $\overline{\mathbb{R}}$ local\_work\_size: egy munka csoport mérete

### Host program

```
void square(){
cl_kernel squareKernel = createKernel(program, "square");const int data_size = 1024;float* inputData = (float*)malloc(sizeof(float) * data_size);for(int i = 0; i < data_size; ++i){
    inputData[i] = i;}cl mem clInputData = clCreateBuffer(context, CL MEM READ ONLY,

sizeof(float) * data_size, NULL, NULL);clEnqueueWriteBuffer(commands, clInputData,
CL_TRUE, 0, sizeof(float) * data_size,inputData, 0, NULL, NULL) );// ...
```
### **Host program**

```

float* data = (float*)malloc(sizeof(float)*data_size);
cl_mem clData = clCreateBuffer(context, CL_MEM_WRITE_ONLY, 
sizeof(float) * data_size, NULL, NULL);
```

```
clSetKernelArg(squareKernel, 0, sizeof(cl_mem), &clInputData);clSetKernelArg(squareKernel, 1, sizeof(cl_mem), &clData);
clSetKernelArg(squareKernel, 2, sizeof(int), &data_size);
```

```
size t workgroupSize = 0;

clGetKernelWorkGroupInfo(squareKernel, device_id,
CL_KERNEL_WORK_GROUP_SIZE,sizeof(workgroupSize), &workgroupSize, NULL);
clEnqueueNDRangeKernel(commands, squareKernel, 1, NULL,
&workSize, &workgroupSize, 0, NULL, NULL) );
```

```
clFinish(commands);
```
### Host program

```

clEnqueueReadBuffer(commands, clData, CL_TRUE, 0,
sizeof(float) * data_size, data, 0, NULL, NULL);int wrong = 0;
  for(int i = 0; i < data_size; ++i){

if(data[i] != inputData[i] * inputData[i]){wrong++;}}
std::cout << "Wrong squares: " << wrong << std::endl;clReleaseKernel(squareKernel);free(data);
free(inputData);}
```
### OpenCL program

```

__kernel void square(__global float* inputData,
__global float* outputData,const int data_size){\_private int id = get\_global\_id(0);\mathsf{outputData}[\mathtt{id}] = \mathsf{inputData}[\mathtt{id}] * \mathsf{inputData}[\mathtt{id}];
}
```